## Include a single server in two distinct groups

669 Rakhi April 18, 2025 Features & Functionalities 1303

## How can you include a single server in two distinct groups

**Overview:** This article describes how to give two user groups access to a single server by using a shared server group managed through a supergroup.

You can include the same server for 2 gateway users using the following steps. Here you'll be creating 2 distinct user groups for 2 gateway users or continuing with an existing one for instance. Next, generate a shared server group responsible for overseeing both gateway users and grant both users permission to access this shared server.

**Step 1:** Create **two user groups** (Under Users tab > User Groups > Click on **for two distinct teams** for instance Developer and Tester.

## Refer: How to create user group

| Ezeelogin                       |       |                  |                |          |              | Welcome, Administrator |
|---------------------------------|-------|------------------|----------------|----------|--------------|------------------------|
| E Servers                       | Î     | User Groups find | All 🗸          |          |              | Rows Auto 🗸 📀          |
| Web Portals                     |       | □ <u>Name</u> ↓  | Description    | Priority | Force 2FA    | Actions                |
| 1. Users                        |       | Admins           | Administrators | 0        | ×            | / 🗎                    |
|                                 |       | Developer        |                | 0        | √            | / 🗎                    |
| <ul> <li>User Groups</li> </ul> |       | Tester           |                | 0        | $\checkmark$ | / 🗎                    |
|                                 |       |                  |                |          |              | 1-3/                   |
|                                 | 10000 |                  |                |          |              |                        |

Step 2: Include those two users in the corresponding distinct user group.

| Ezeelogin |          |     |                   |               |           |                   |        |        |            | Welcome, Administrat |
|-----------|----------|-----|-------------------|---------------|-----------|-------------------|--------|--------|------------|----------------------|
| Servers   |          | Use | rs find           | All           | <b>~</b>  |                   |        |        |            | Rows Auto 🗸          |
|           |          |     | <u>Username</u> ↓ | First Name    | Last Name | Email             | Status | Expiry | User Group | Actions              |
| Users     | <b>V</b> |     | admin             | Administrator |           | xfcgvhb@gmail.com | Active |        | Admins     | 😼 🥢 🍞 🗎              |
|           |          |     | evan              | evan          | geo       | qwerftr@gmail.com | Active |        | Developer  | 😼 🦯 🎵 🗎              |
|           |          |     | mila              | mira          | kil       | mira@gmail.com    | Active |        | Tester     | 🔽 / T 🗎              |

Step 3: Create a Common Super Group for two distinct teams.

Refer to manual: What is Super Group

| Ezeelogin    |      |             |               |                                   |                        |                                                                                                    | Welcome, Administrator Log |
|--------------|------|-------------|---------------|-----------------------------------|------------------------|----------------------------------------------------------------------------------------------------|----------------------------|
| E Servers    | -    | Charles 2   | 1             | and the state of the state of the | and the second second  | A Constant of the second second second second second second second second second second second second second s |                            |
|              |      | Super Group | s find        | All 🗸                             |                        |                                                                                                    | Rows Auto 🗸 💿              |
|              |      | 0           | <u>Name</u> ↓ |                                   | Description            |                                                                                                    | Actions                    |
| Super Groups |      |             | Common_team   |                                   | Supergroup for 2 teams |                                                                                                    | / 🗄 😐                      |
|              | 1000 |             |               |                                   |                        |                                                                                                    |                            |

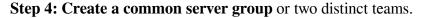

Refer. How to add a server group

| Ezeelogin                        |   |               |                                          |              |                            |                             | <b>1</b> v     | Velcome, Admi | nistrator Log | out |
|----------------------------------|---|---------------|------------------------------------------|--------------|----------------------------|-----------------------------|----------------|---------------|---------------|-----|
| i≣ Servers ▼                     | • | Maria Para    | 1. 1. 1. 1. 1. 1. 1. 1. 1. 1. 1. 1. 1. 1 | 1 Part Carth | a la tar a tar a tar a tar | A Contraction of the second | and the second | in the        | 1.            |     |
|                                  |   | Server Groups | find                                     | All 🗸        |                            |                             |                | Rows Auto     | × •           | <   |
| Server Groups                    |   | □ Nar         | me ↓                                     |              | Description                |                             |                | Actions       |               |     |
| <ul> <li>Super Groups</li> </ul> |   |               | common.group                             |              | Server group for 2 teams   |                             |                | Actions       | 18            |     |
| Sub SSH Users                    |   |               | <u></u>                                  |              | a                          |                             |                |               |               |     |

Step 5: Manage the supergroup members from the server group.

| Ezeelogin                             | Melcome,                                            | , Administrator Logout |
|---------------------------------------|-----------------------------------------------------|------------------------|
| Servers 🔻                             | Manage Members in Common_team                       | <                      |
| <ul> <li>Server Groups</li> </ul>     |                                                     |                        |
| Super Groups                          | Server Groups                                       |                        |
| <ul> <li>Sub SSH Users</li> </ul>     | 1 selected option  Who items available Common group | 2.3                    |
| <ul> <li>Sub SSH User Maps</li> </ul> |                                                     |                        |
| ► mExec lists                         |                                                     |                        |
| ► Import                              |                                                     | 17                     |
| <ul> <li>Global Key</li> </ul>        |                                                     | 100                    |
| <ul> <li>Key Management</li> </ul>    |                                                     | 3                      |
| 📕 Web Portals 🔹 🕨                     |                                                     |                        |
| ±t. Users ►                           | Cancel Save                                         |                        |
| Access Control                        | Super Groups find All V                             | Auto 🗸 🕥               |
| ♥ Settings                            | □ <u>Name ↓ Description</u> Actio                   |                        |
|                                       | Common_team Supergroup for 2 teams                  | / 🗄 🏨                  |
| 🛞 Cluster                             |                                                     | 1-1/1                  |

Step 6: Provide permission access to two user group members to server groups.

| Ezeelogin                                                                                                    |     | 🔳 Welcome, Av                                                                                                    | Iministrator Logout |
|----------------------------------------------------------------------------------------------------|-----|----------------------------------------------------------------------------------------------------|---------------------|
| E Servers                                                                                                    |     | Control the access of a user group to server groups                                                                                  | <b>©</b>            |
| 🖬 Web Portals 🔹 🕨                                                                                                    |     | User Group                                                                                                    |                     |
| ±t Users ►                                                                                                    |     | Developer \$                                                                                                    |                     |
| Access Control                                                                                                    |     | Server Groups                                                                                                    |                     |
| ▶ UserGroup-ServerGroup                                                                                                    |     | 1 selected option 1 options available<br>Common group dum                                                                            |                     |
| ► User-ServerGroup                                                                                                    | 1.0 |                                                                                                    |                     |
| ► User-Server                                                                                                    |     |                                                                                                    |                     |
| ► UserGroup-PortalGroup                                                                                                    |     |                                                                                                    |                     |
| ► User-PortalGroup                                                                                                    |     |                                                                                                    | 13/1                |
| ▶ User-Portal                                                                                                    |     |                                                                                                    |                     |
| <ul> <li>UserGroup-Action</li> </ul>                                                                                                    |     |                                                                                                    |                     |
| <ul> <li>User-Action</li> </ul>                                                                                                    | 1.1 | Authorization Password 🐷                                                                                                    |                     |
| ► User-SSHKey                                                                                                    |     |                                                                                                    |                     |
| °₀ Settings ►                                                                                                    |     |                                                                                                    |                     |
| o octango                                                                                                    |     | Cancel Save                                                                                                    |                     |
|                                                                                                    |     |                                                                                                    |                     |
| Ezeelogin                                                                                                    |     | 💽 Welcome, Av                                                                                                    | Iministrator Logout |
| Ezeelogin                                                                                                    | Î   |                                                                                                    |                     |
|                                                                                                    |     | Control the access of a user group to server groups                                                                                  | Iministrator Logout |
| E Servers                                                                                                    |     |                                                                                                    |                     |
| E Servers                                                                                                    |     | Control the access of a user group to server groups User Group Tester  Server Groups                                                 |                     |
| E Servers                                                                                                    |     | Control the access of a user group to server groups User Group Tester  Server Groups 1 selected option  1 options available          |                     |
| E Servers Web Portals Users Access Control                                                                                                    |     | Control the access of a user group to server groups User Group Tester  Server Groups 1 selected option  1 options available          |                     |
| Servers     Web Portals     Users     Access Control     UserGroup ServerGroup                                                                                                    |     | Control the access of a user group to server groups User Group Tester  Server Groups 1 selected option  1 options available          |                     |
| Servers      Web Portals      Users      Access Control      UserGroup ServerGroup      User-ServerGroup                                                                                                    |     | Control the access of a user group to server groups User Group Tester  Server Groups 1 selected option  1 options available          |                     |
| Servers  Web Portals  Users  Access Control  UserGroup ServerGroup  User-ServerGroup  User-ServerGroup  User-Server                                                                                                    |     | Control the access of a user group to server groups User Group Tester  Server Groups 1 selected option  1 options available          |                     |
| Servers     Web Portals     Web Portals     Users     Access Control     UserCroup ServerGroup     User-ServerGroup     User-ServerGroup     User-Server     UserCroup PartalGroup                                                                                                    |     | Control the access of a user group to server groups User Group Tester  Server Groups 1 selected option  1 options available          |                     |
| Servers     Web Portals     Web Portals     Users     Access Control     UserServerGroup     UserServerGroup     UserServerGroup     UserServer     UserGroup PortalGroup     UserPortalGroup                                                                                                    |     | Control the access of a user group to server groups User Group Tester  Server Groups 1 selected option  1 options available          |                     |
| Servers     Web Portals     Web Portals     Users     Access Control     UserServerGroup     User-ServerGroup     User-ServerGroup     User-Server     User-PortalGroup     User-PortalGroup     User-Portal                                                                                                    |     | Control the access of a user group to server groups User Group Tester Server Groups 1 selected option dum dum                        |                     |
| Servers     Web Portals     Web Portals     Users     Access Control     UserServerGroup     UserServerGroup     UserServerGroup     UserServerGroup     UserServer     UserGroup-PortalGroup     UserPortalGroup     UserPortalGroup     UserPortal     UserCoup.Action                                                                                                    |     | Control the access of a user group to server groups User Group Tester Server Groups 1 selected option dum dum Authorization Password |                     |
| Servers     Web Portals      Web Portals      Users      Access Control      UserServerGroup      UserServerGroup      UserverGroupAdon      UserServerGroupAdon      UserServerGroupAdon      UserverGroupAdon      UserServerGroupAdon       UserverGroupAdon |     | Control the access of a user group to server groups User Group Tester Server Groups 1 selected option dum dum                        |                     |

Now, the corresponding users Evan & Mila can log in to the common server.

## **Related Articles:**

Add/update/delete servers through API.

Execute command in custom group group of servers.

Online URL:

https://www.ezeelogin.com/kb/article/include-a-single-server-in-two-distinct-groups-669.html